## FORMAT BUILT-IN MEM. (GZ-HM450/GZ-HM650/GZ-HM670/ GZ-HM690)

Deletes all files on the built-in memory.

| Setting                    | Details                                                                                 |
|----------------------------|-----------------------------------------------------------------------------------------|
| FILE                       | Deletes all files on the built-in memory.                                               |
| FILE +<br>MANAGEMENT<br>NO | Deletes all files on the built-in memory and resets the folder and file numbers to "1". |

## Caution : -

- All data on the built-in memory will be deleted when it is formatted. Copy all files on the built-in memory to a computer before formatting.
- Connect the AC adapter when formatting the built-in memory. Formatting cannot be performed if the AC adapter is not connected.

## **Displaying the Item**

Tap "MENU".

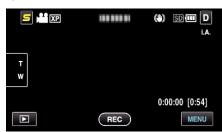

**2** Tap "**禁**".

| , <b>**</b> III | <br>$\times$ |
|-----------------|--------------|
|                 |              |
| <b>#/</b> #     | <br>*        |
| $\checkmark$    |              |
| ?               |              |

**3** Tap "FORMAT BUILT-IN MEM.".

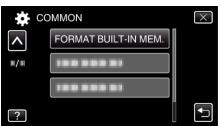